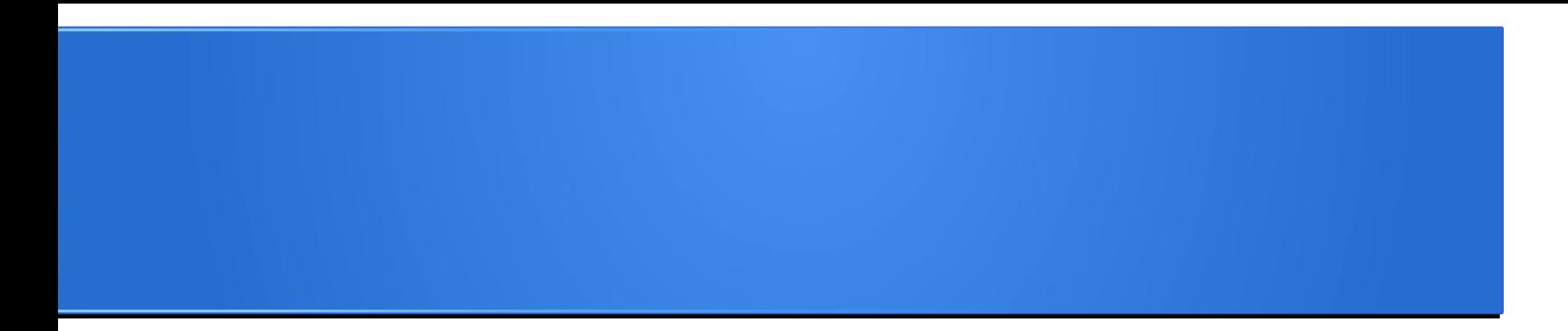

## **Processamento da Informação – Teoria –**

## **Exercícios sobre strings**

Semana 04 Prof. Jesús P. Mena-Chalco

18/05/2013

## Uma string é uma sequência

Uma string (cadeia) é uma sequência de caracteres.

Podemos acessar aos caracteres com o operador colchete

>>> fruta = "banana"  $\gg$  letra = fruta[1]

## Uma string é uma sequência

A primeira letra ("b") tem a posição 0. A segunda letra ("a") tem a posição 1, ...

- >>> fruta = "banana"
- >>> print fruta<sup>[0]</sup> **b**
- >>> print fruta[1]
- **a**
- >>> print fruta<sup>[2]</sup>

**n**

Índices

# Strings são imutáveis

É tentador usar o operador [ ] no lado esquerdo de uma atribuição, com a intenção de mudar um caractere em uma string.

Por exemplo:

```
>>> greeting = 'Hello, world!'
\gg greeting[0] = 'J'
TypeError: object does not support item assignment
```
# Strings são imutáveis

Parte do conteúdo de uma string não pode ser modificado de forma direta.

Uma alternativa é a criação de uma nova string que contenha a modificação:

>>> greeting = 'Hello, world!'

 $\Rightarrow$  new greeting = 'J' + greeting[1:len(greeting)-1]

>>> print new greeting

Jello, world!

Crie uma função que receba duas palavras e retorne True se uma das palavras é o reverso da outra:

# def reverso(palavra1, palavra2):

Exemplo: 'pots' é reverso de 'stop' 'livres' é reverso de 'servil'

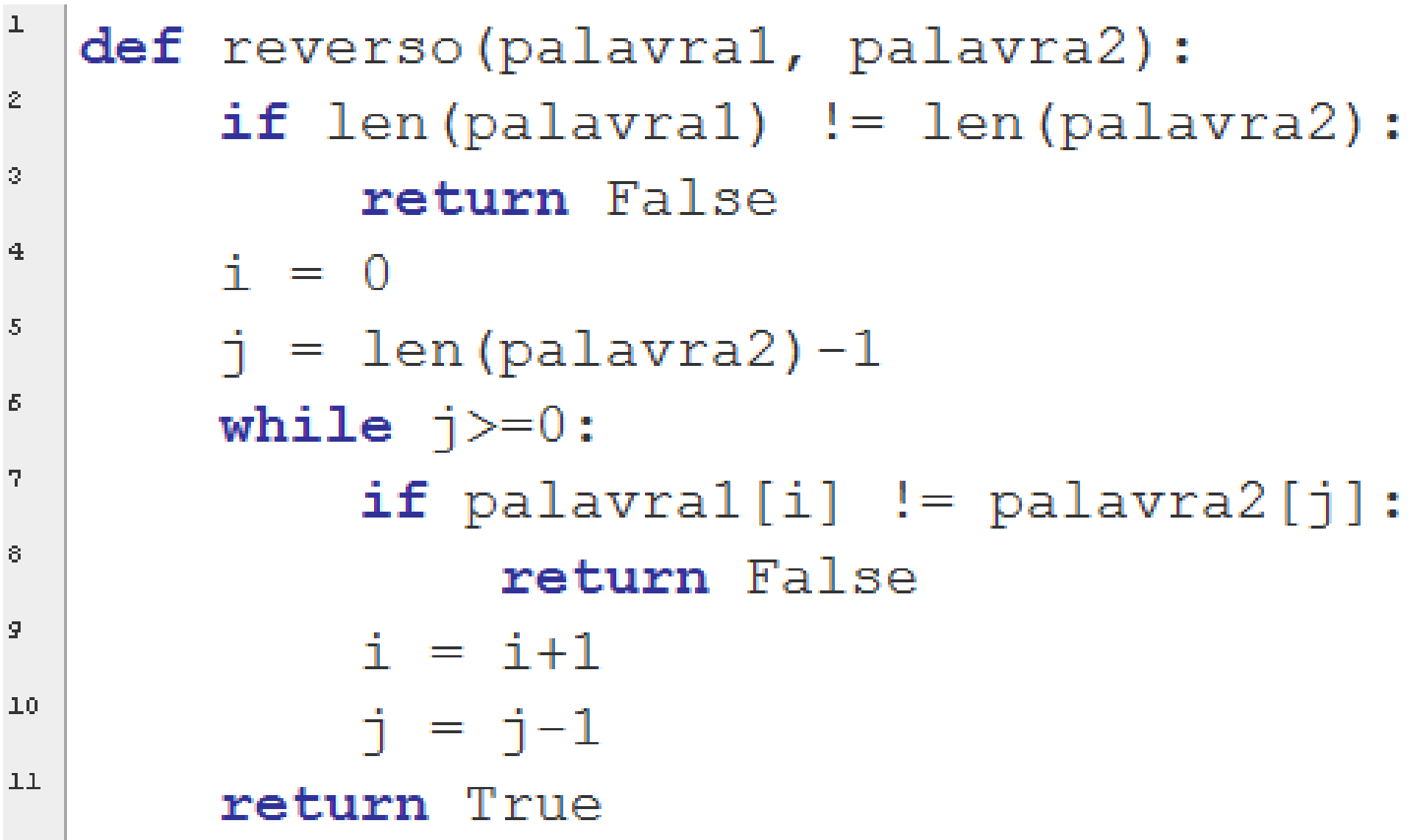

def inverter palavra(palavra): temporal = ""  $i = len(palavra)-1$ while  $i>=0$ : temporal = temporal + palavra[i]  $i=i-1$ return temporal

# def reverso2(palavra1, palavra2): if palavra1 == inverter palavra(palavra2): return True else: return False

```
def reverso3(palavra1, palavra2):
  if len(palavra1) != len(palavra2):
      return False
  n = len(palavra1)i = 0while i<n:
     if palavra1[i] != palavra2[n-1-i]:
         return False
     i = i + 1 return True
```
Crie uma função que receba duas palavras e retorne True caso a primeira palavra seja um prefixo da segunda:

Cabeçalho: def prefixo (palavra1, palavra2):

Exemplo: 'uf' é prefixo de 'ufabc'

#### Solução com erro...

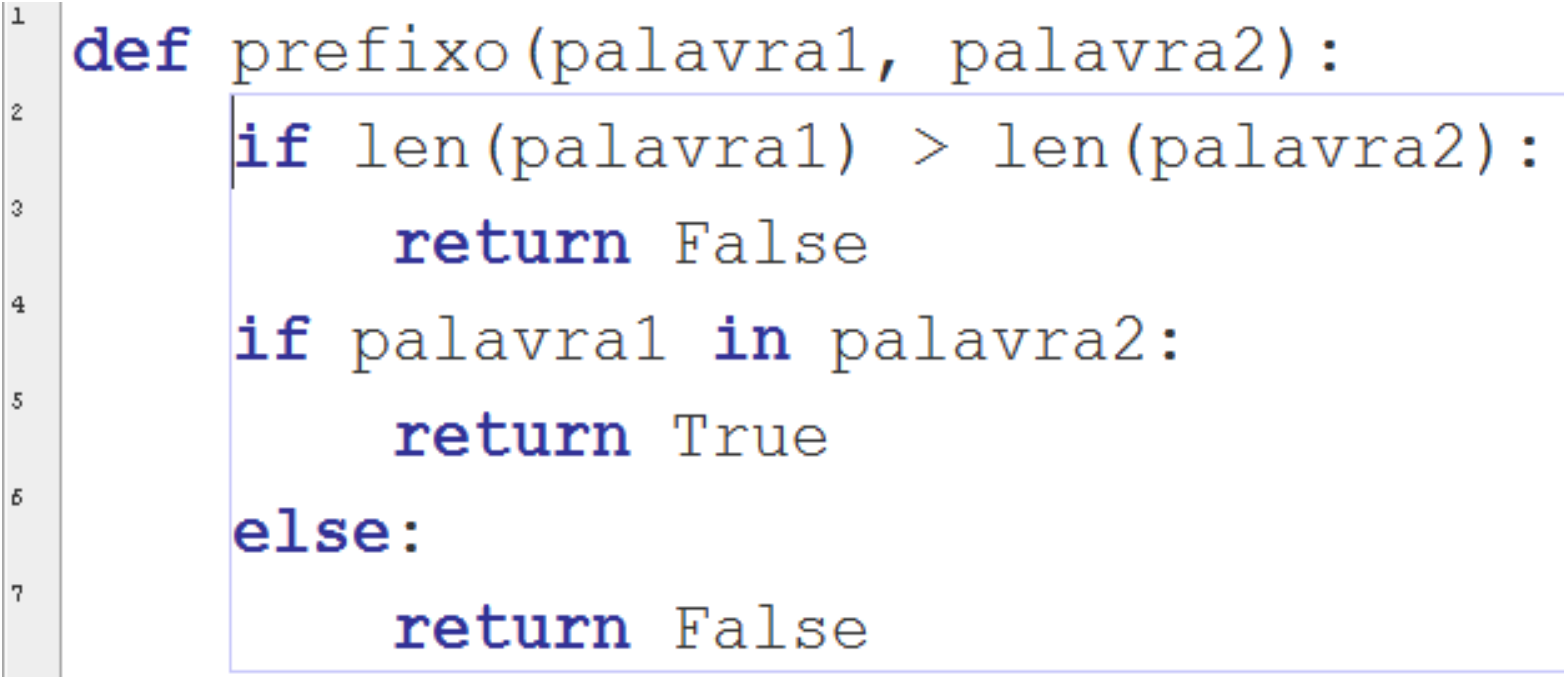

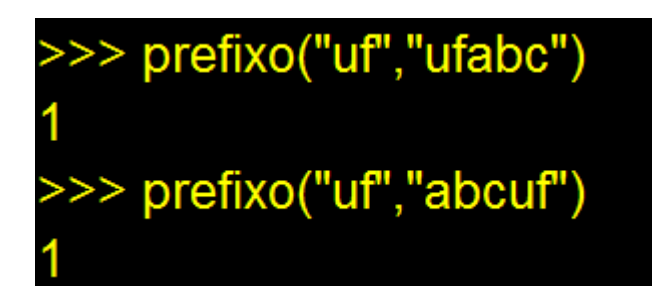

```
def prefixo(palavra1, palavra2):
\overline{z}if len(palavra1) > len(palavra2):
3
              return False
\overline{4}\dot{i} = 0\overline{5}while i<sub>len</sub>(palavra1):Б
              if palavra1[i]!=palavra2[i]:
7
                     return False
8
               i=i+1l g
        return True
>>> prefixo("uf","ufabc")
>>> prefixo("uf","abcuf")
>>> prefixo("ufabc","uf")
```

```
\mathbf{I}def prefixo(palavra1, palavra2):
\overline{z}\left\{\n \begin{array}{r}\n \text{if len(palavra1) > len(palavra2):\n \end{array}\n \right.4
          i=05
         while i<sub>len</sub>(palavra1):Б
                 if \text{ palavral}[i] != \text{palavra2}[i]:7.
                        return False
8
                 \vert i = i + 1 \vert9
          return True
```
Palavra1

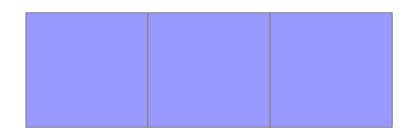

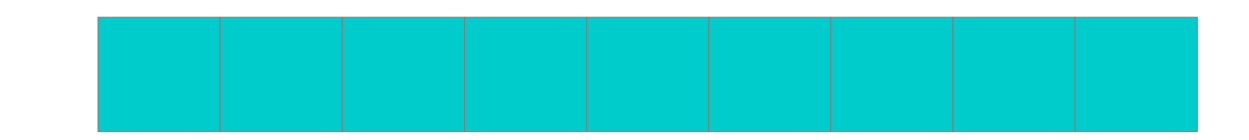

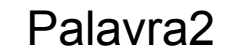

```
\mathbf{I}def prefixo(palavra1, palavra2):
\overline{z}\left\{ \begin{array}{rcl} \textbf{if } & \texttt{len}(\texttt{palavra1}) > & \texttt{len}(\texttt{palavra2}) : \ \texttt{return } & \texttt{False} \end{array} \right.4
            i=05
            while i<sub>len</sub>(palavra1):Б
                     if \text{ palavral}[i] != \text{palavra2}[i]:7.
                               return False
8
                     \vert i = i + 1 \vert9
            return True
```
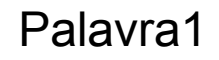

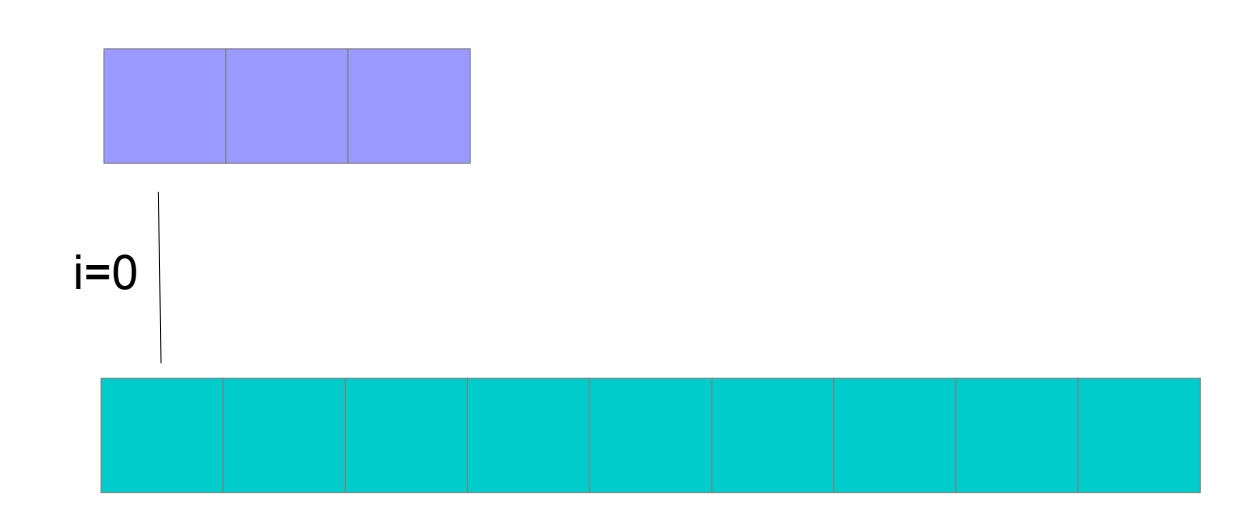

Palavra2

```
\mathbf 1def prefixo(palavra1, palavra2):
\overline{z}\left\{ \begin{array}{rcl} \textbf{if } & \texttt{len}(\texttt{palavra1}) > & \texttt{len}(\texttt{palavra2}) : \ \texttt{return } & \texttt{False} \end{array} \right.4
            i=05
            while i<sub>len</sub>(palavra1):Б
                     if \text{ palavral}[i] != \text{palavra2}[i]:7.
                               return False
8
                     \vert i = i + 1 \vert9
            return True
```
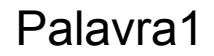

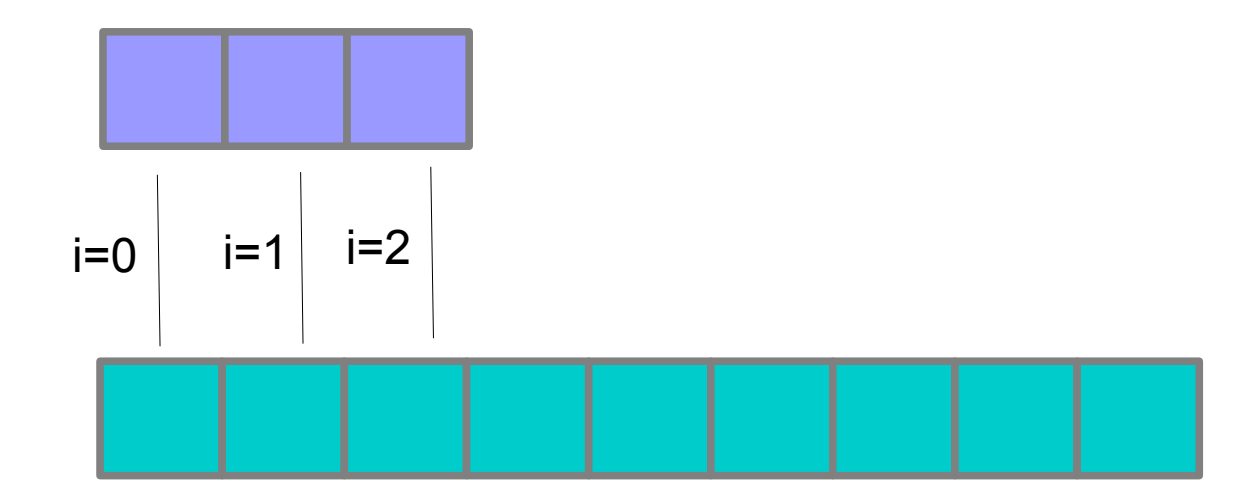

Palavra2

- Crie uma função que receba duas palavras e retorne True caso a primeira palavra seja um sufixo da segunda:
- Cabeçalho: def sufixo (palavra1, palavra2):

Exemplo: 'abc' é sufixo de 'ufabc'

```
def sufixo(palavra1, palavra2):
  n1 = len(palavra1)n2 = len(palavra2)if n1 > n2:
      return False
  i = 0while \mathsf{j} <n1:
     if palavra1[n1-1-j]! = palavra2[n2-1-j]:
         return False
     j = j + 1 return True
```
Palavra1

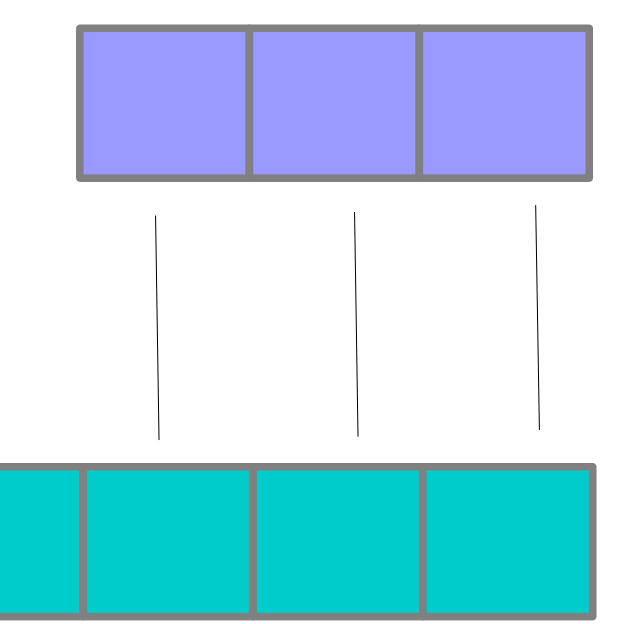

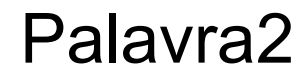

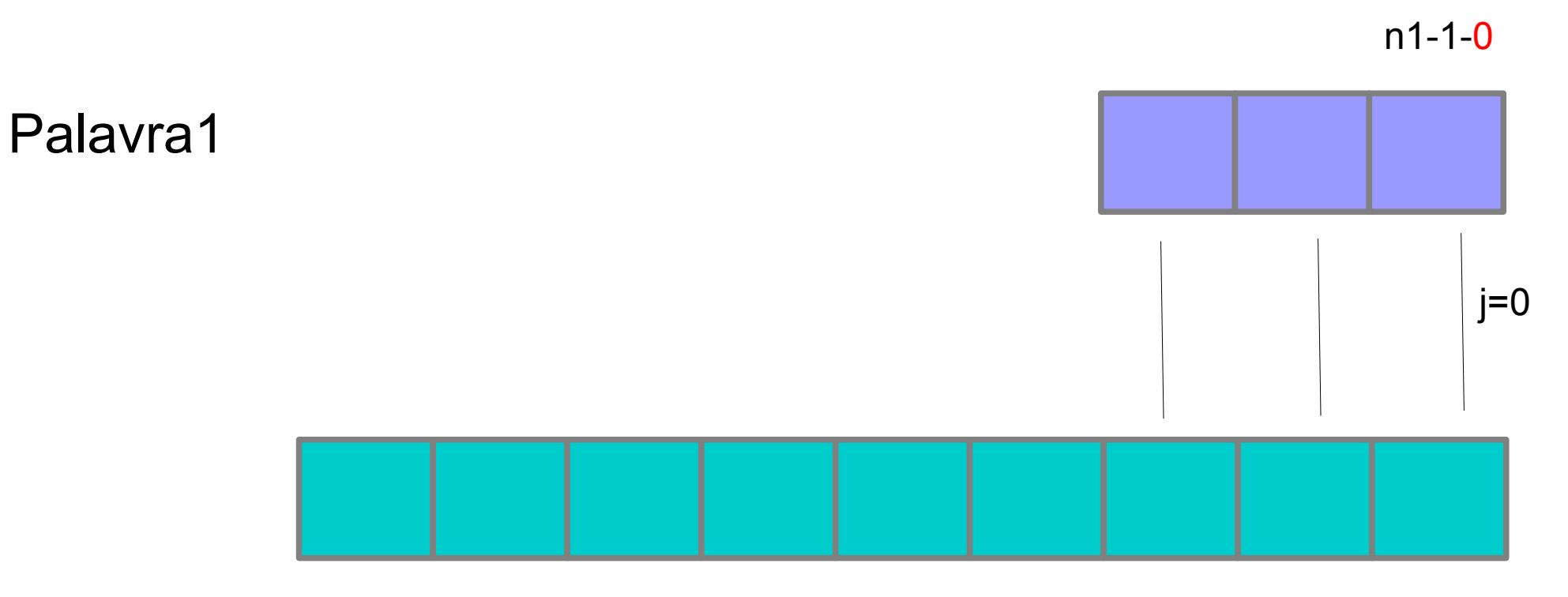

Palavra2

n2-1-0

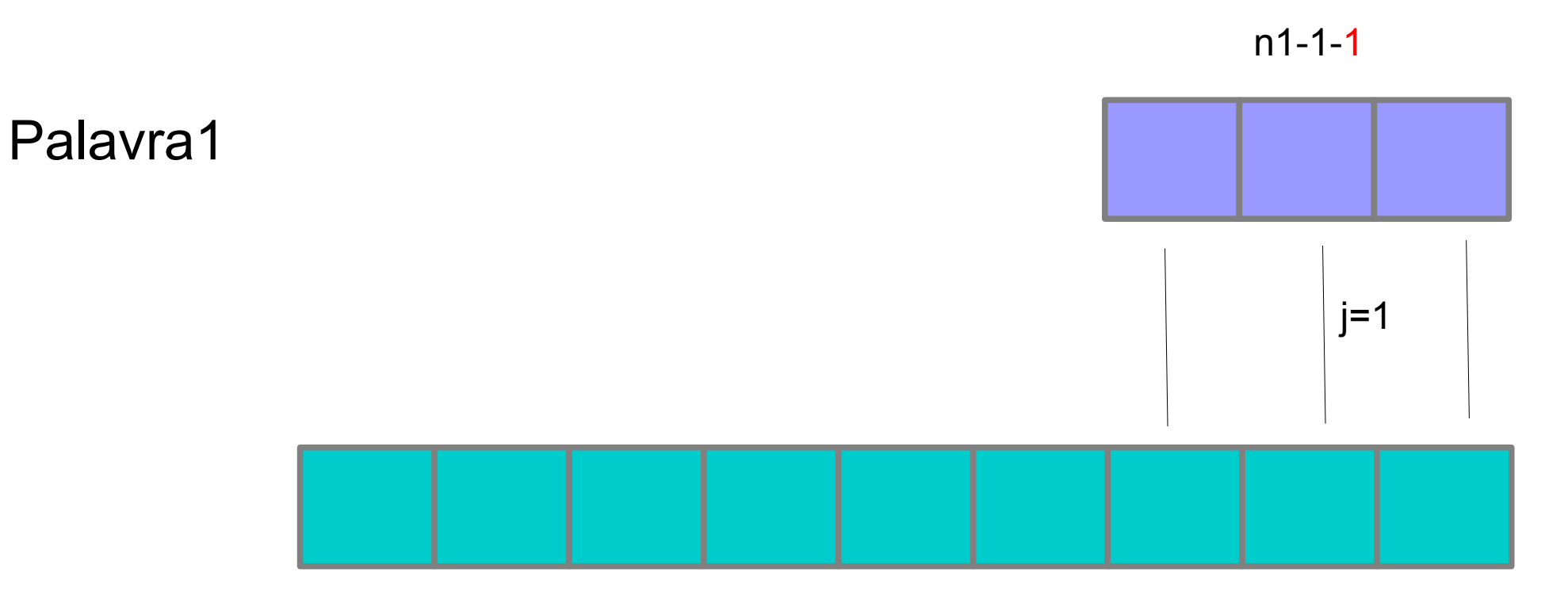

Palavra2

n2-1-1

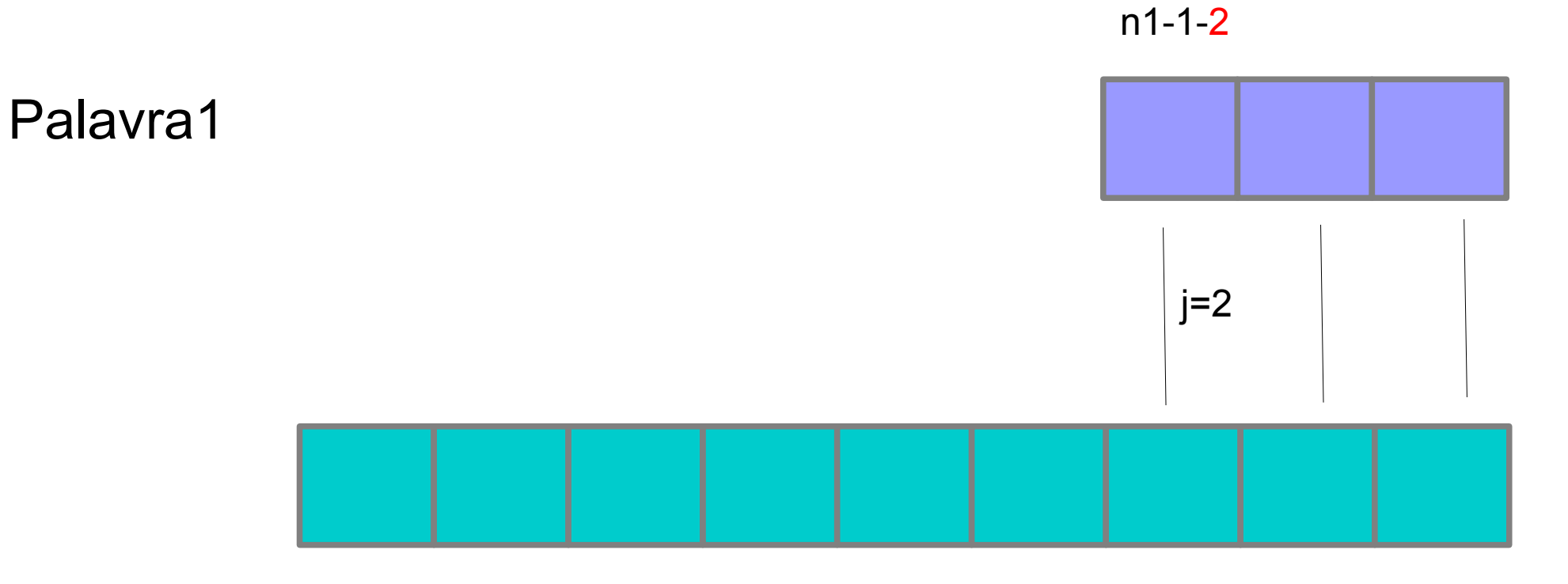

Palavra2

n2-1-2

**Questão 1:** Indique a mensagem que apresentará a execução da seguintes função. Considere como parâmetro de entrada a string "abracadabra"

```
def funcao1(frase):
  str1 = "str2 = ""
  k = len(frase) - 1while k>=0:
     str1 = str1 + frac{[k]}str2 = frac[k] + str2k = k-1 print str1
    print str2
```
**Questão 2:** Indique a mensagem que apresentará a execução da seguintes função. Considere como parâmetro de entrada a string "UFABC" e "123"

```
def funcao2(palavra):
  str = "k = 0while k<len(palavra):
     str = str + palavra[k]k = k + 1while k>0:
     k = k-1str = str + palavra[k] print str
```
**Questão 3:** Indique a mensagem que apresentará a execução da seguintes função. Considere como parâmetro de entrada a string "um dois tres".

```
def funcao3(frase):
   contact = 0k = 0while k<len(frase)/2:
     if frase[k]==" ":
         contador = contador+1
    print contador
```
**Questão 1:** Indique a mensagem que apresentará a execução da seguintes função. Considere como parâmetro de entrada a string "abracadabra"

```
def funcao1(frase):
  str1 = ""
  str2 = ""
  k = len(frase) - 1while k>=0:
     str1 = str1 + frac{[k]}str2 = frac[k] + str2k = k-1 print str1
    print str2
```
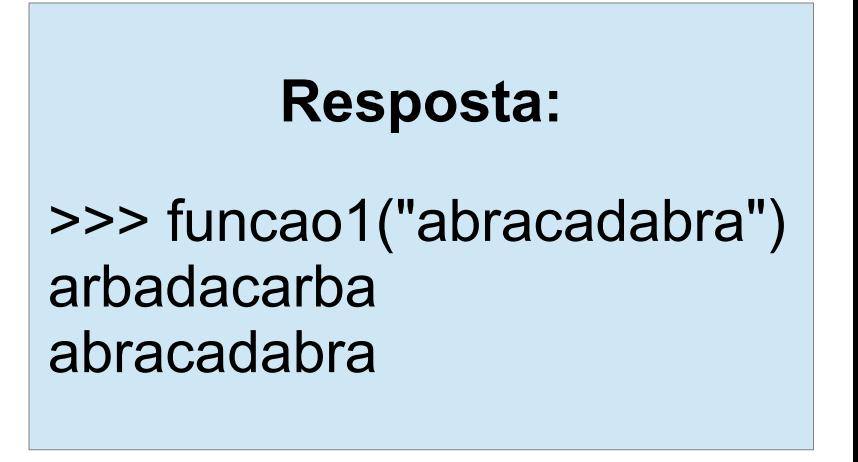

**Questão 2:** Indique a mensagem que apresentará a execução da seguintes função. Considere como parâmetro de entrada a string "UFABC" e "123"

```
def funcao2(palavra):
  str = "k = 0while k<len(palavra):
     str = str + palavra[k]k = k + 1 while k>0:
     k = k-1str = str + palavra[k] print str
```
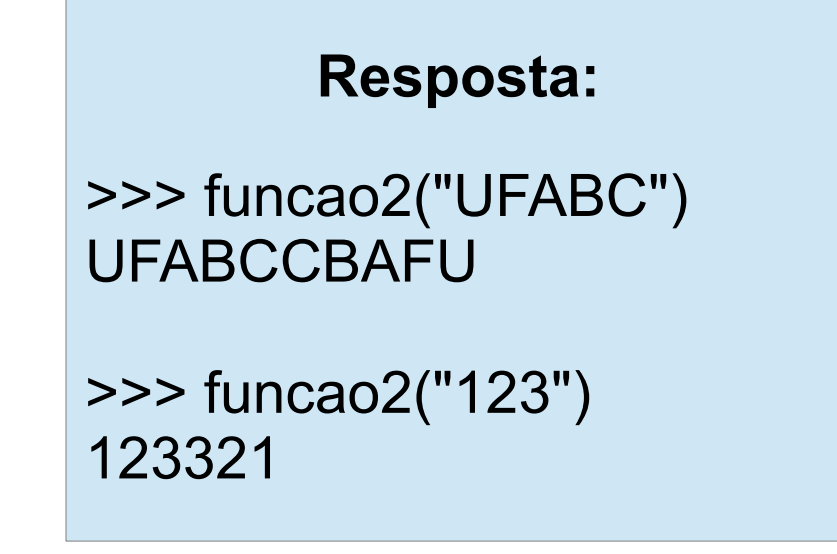

**Questão 3:** Indique a mensagem que apresentará a execução da seguintes função. Considere como parâmetro de entrada a string "um dois tres".

```
def funcao3(frase):
   contact = 0k = 0while k<len(frase)/2:
     if frase[k]==" ":
         contador = contador+1
    print contador
```
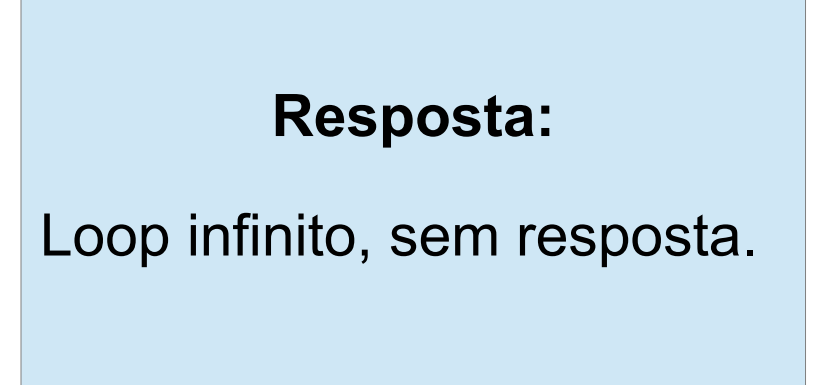

**Questão 3:** Indique a mensagem que apresentará a execução da seguintes função. Considere como parâmetro de entrada a string "um dois tres".

```
def funcao3(frase):
   contact = 0k = 0while k<len(frase)/2:
     if frase[k]==" ":
         contador = contador+1
     k = k+1 print contador
```
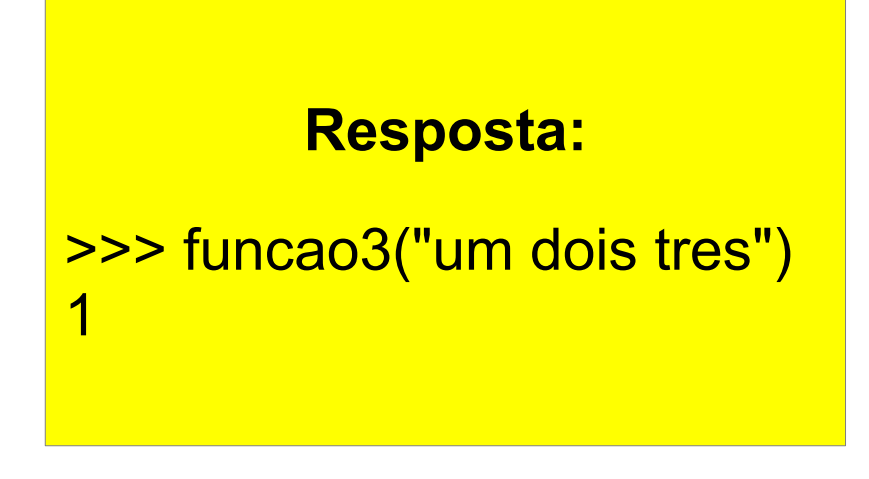

# String palíndroma

Fazer uma função que receba como parâmetro uma string e verifique se ela é palíndroma, isto é, se ela é igual lida da esquerda para a direita e vice-versa.

### Exemplos:

- "RADAR" é palíndroma
- "B123321B" é palíndroma
- "oaio" não é palíndroma

Cabeçalho: def palindroma(palavra):

```
def inverter palavra(palavra):
   temporal = ""
  i = len(palavra)-1while i>=0:
      temporal = temporal + palavra[i]
     i=i-1 return temporal
```

```
def palindroma1(str):
  if str == inverter palavra(str):
      return True
   else:
      return False
```
#### palavra

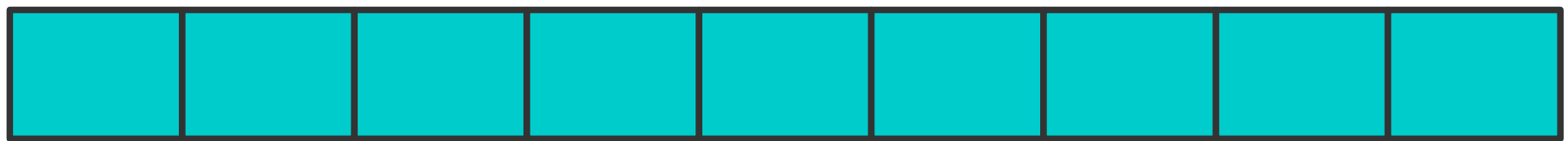

#### palavra

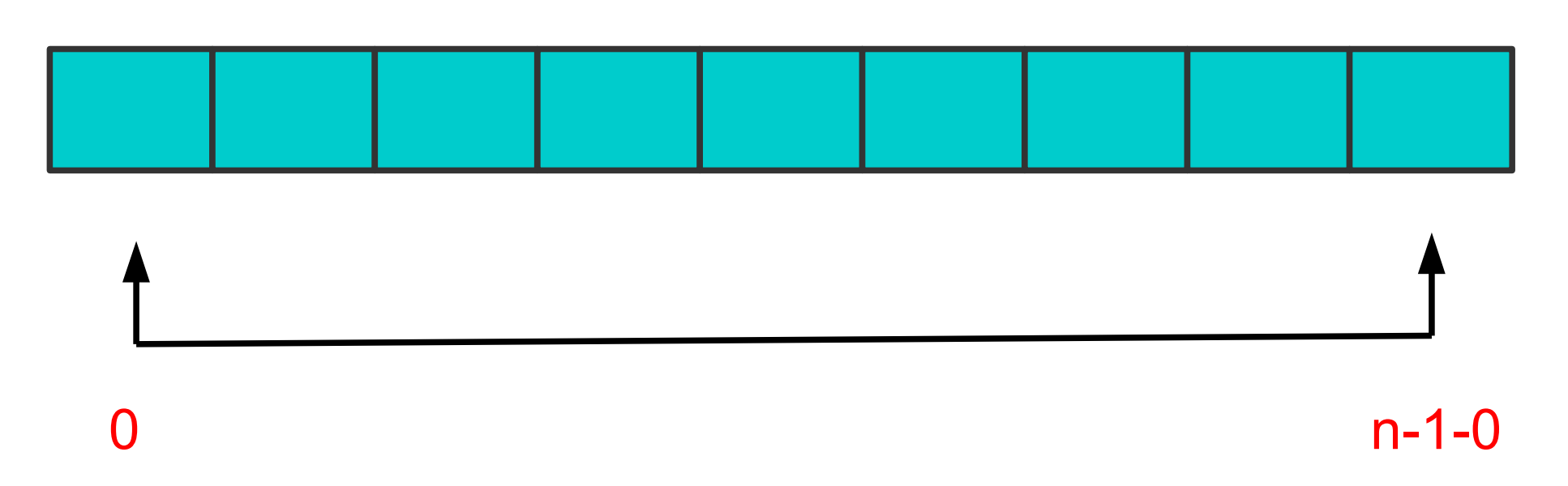

1

#### palavra

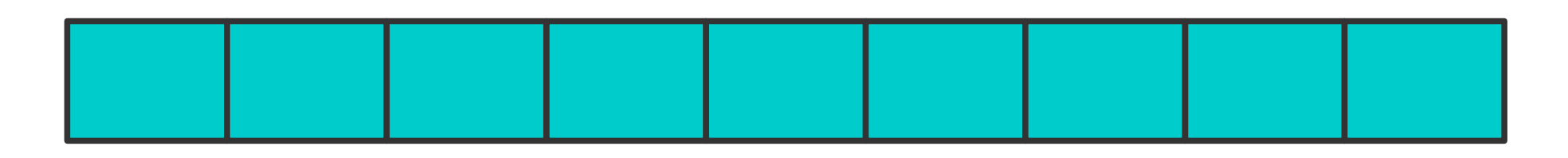

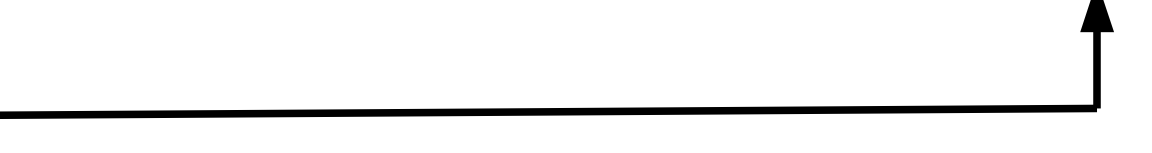

 $n - 1 - 1$ 

 $k=1$ 

#### palavra

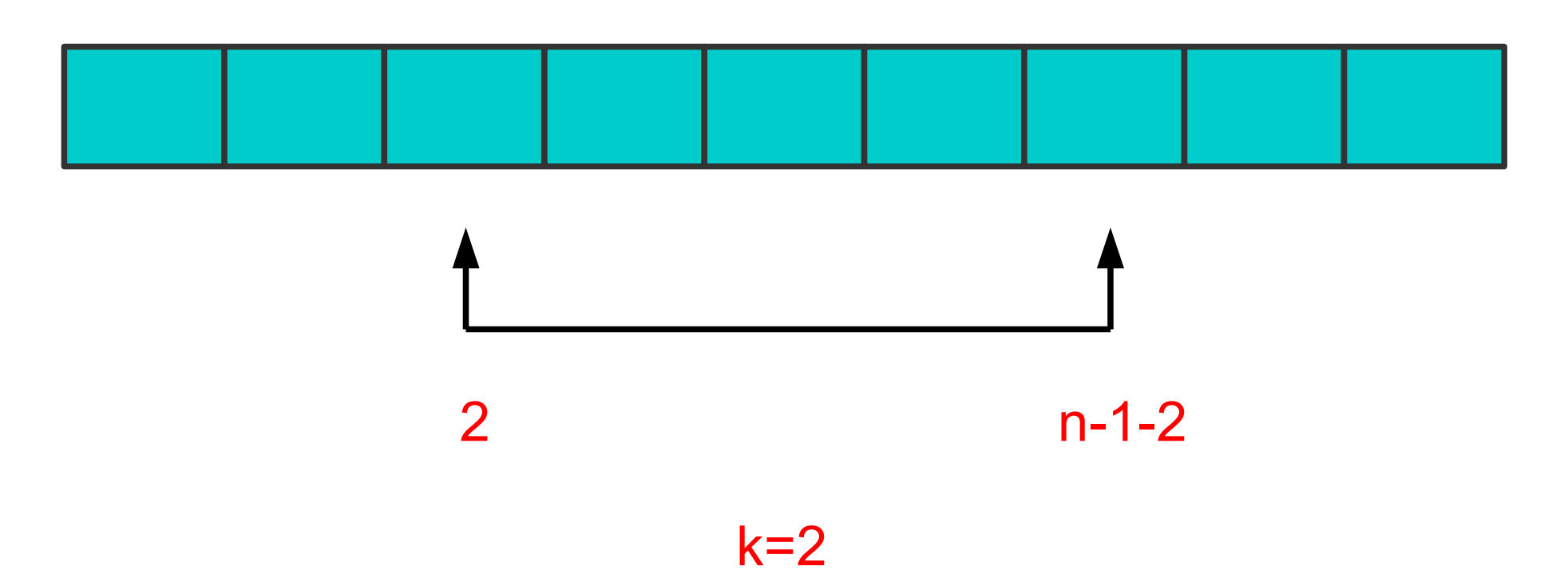

#### palavra

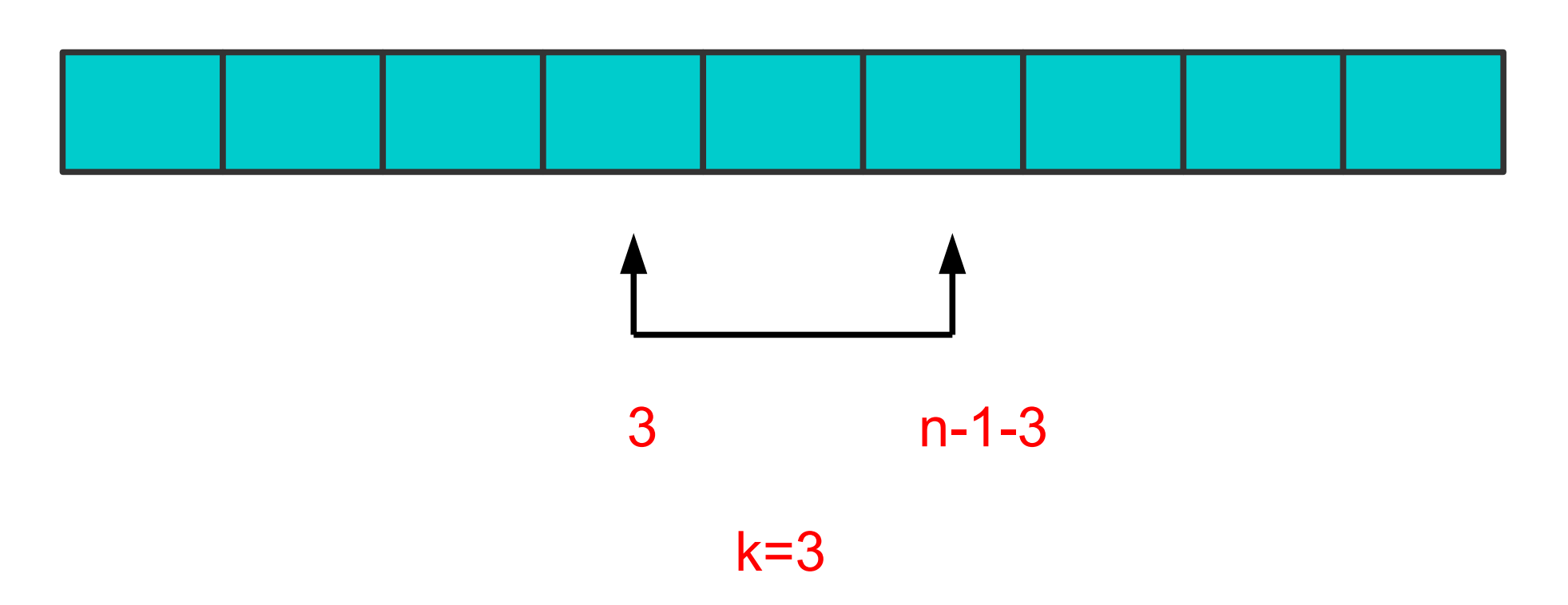

```
def palindroma2(str):
  n = len(str)k = 0while k < n/2:
     if str[k] != str[n-k-1]return False
     k = k + 1return True
```

```
def palindroma2(str):
  n = len(str)k = 0while k < n/2:
     if str[k] != str[n-k-1]return False
     k = k+1return True
```
>>> palindroma2("3") >>> palindroma2("33") >>> palindroma2("333") >>> palindroma2("3333") >>> palindroma2("luzazul") >>> palindroma2("sodedos") >>> palindroma2("sodeedos") >>> palindroma2("sodeedo") >>> palindroma2("sode1451edos")

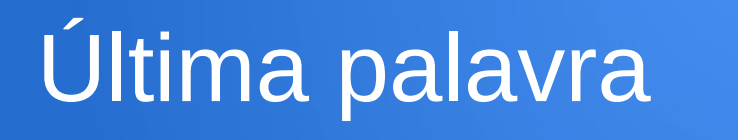

Crie uma função que receba, como parâmetro, uma string e imprima somente a última palavra da mesma.

**Exemplo**: Se a string for "José da Silva", deverá ser impresso na tela a substring "Silva".

**Cabeçalho**: def ultima\_palavra(frase):

# Última palavra

```
def ultima_palavra(frase):
   palavra = ""
  k = len(frase) - 1while k>=0:
      if frase[k]!=" ":
         palavra = frase[k]+palavra
      else:
         break
     k = k-1 print palavra
```
# Última palavra: Solução

```
>>> ultima palavra("Jose da Silva")
Silva
>>> ultima palavra("Jose da")
da
>>> ultima palavra("Jose")
lose
>>> ultima_palavra("Universidade Federal do ABC")
ABC
>>> ultima_palavra("Universidade Federal do ABC, PI")
```
## Lista 04: Número de palavras

**Questão única:** Crie uma função para ler uma frase (string) e contar o número de palavras dessa frase. Considere que as palavras estão separadas por espaços brancos ou vírgulas.

### **Exemplos:**

"Processamento" contém 1 palavra.

"Processamento da informação" contém 3 palavras. "computador, caderno e caneta" contém 4 palavras.

- " linux " contém 1 palavra.
- " " não contém palavras.
- " , , , " não contém palavras.

### **Cabeçalho**: def conta\_palavras(frase):

## Lista 04: Número de palavras

A entrega da Lista 04 deverá ser enviada através do Tidia-ae.

Seção Atividades/lista-04. Até 24/05 (23h50) – Sexta-feira.

Deve ser enviado um arquivo PDF contendo a solução da questão. Também deverão ser apresentadas (no mesmo documento) as respostas para cada um dos exemplos descritos no enunciado.

O documento deve ter o seguinte nome: RA-SeuNomeCompleto-Lista-04.pdf